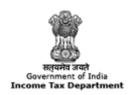

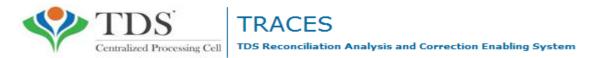

# e-Tutorial

# **Online Correction**

#### **Login to TRACES**

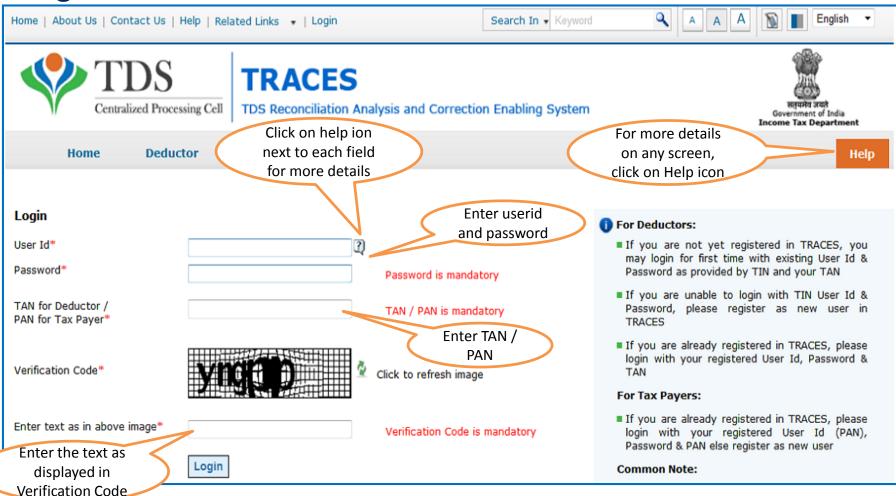

 For first time login to TRACES, migrated user from TIN must enter the User Id and Password for their TAN Account in TIN

## **Landing Page**

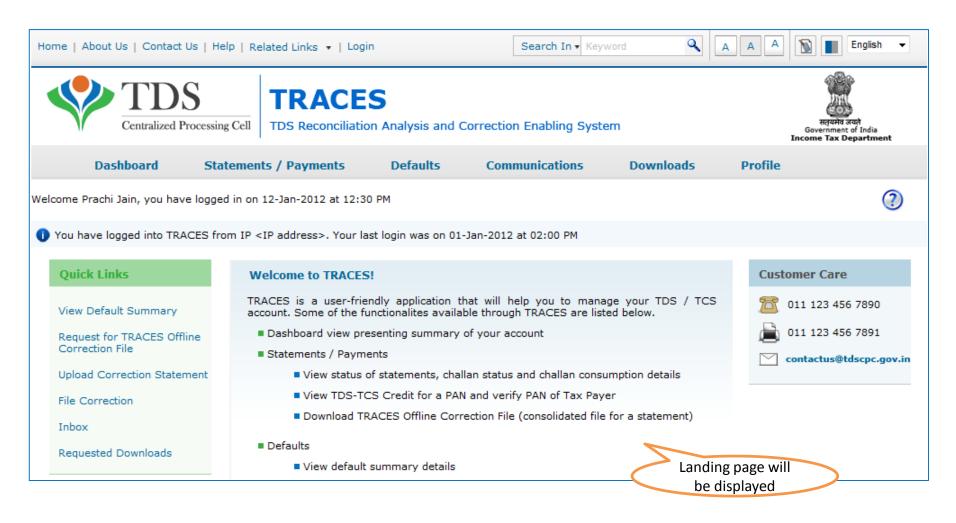

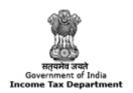

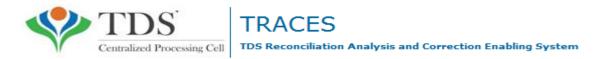

# **Online Correction Request Flow**

#### **Online Correction Request Flow**

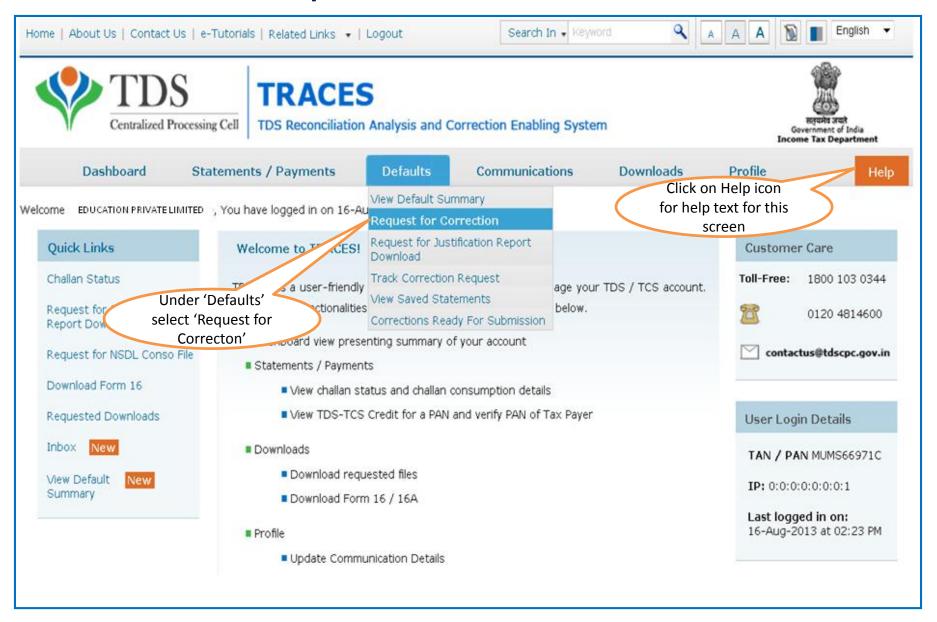

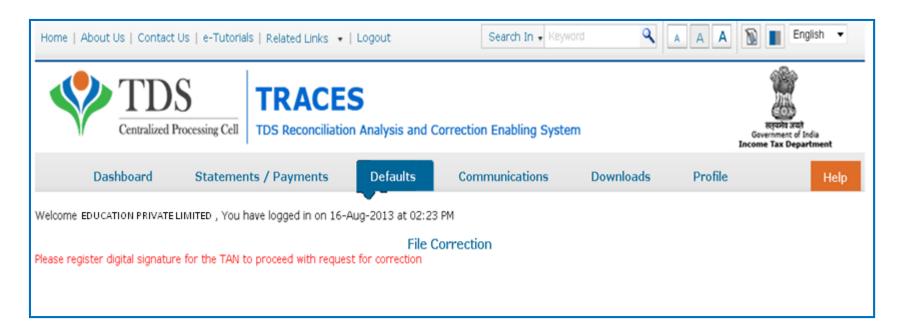

Note: Digital signature is mandatory to register on TRACES for raising online correction on TRACES

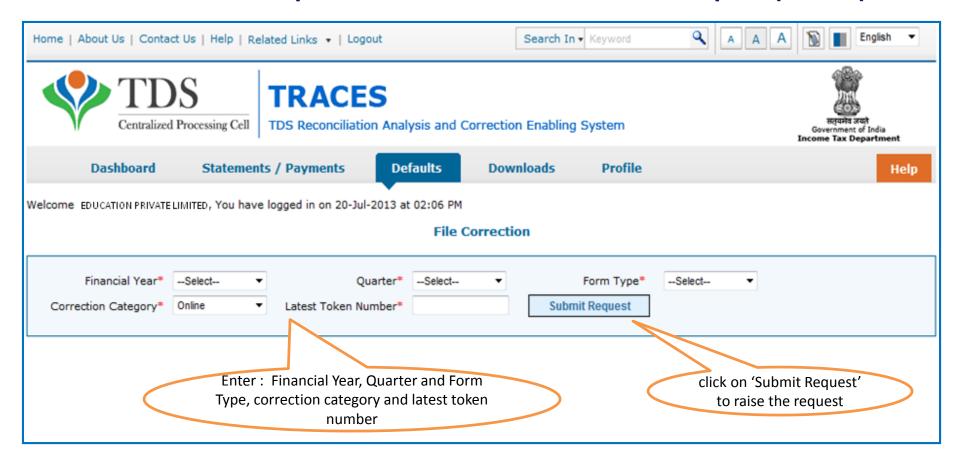

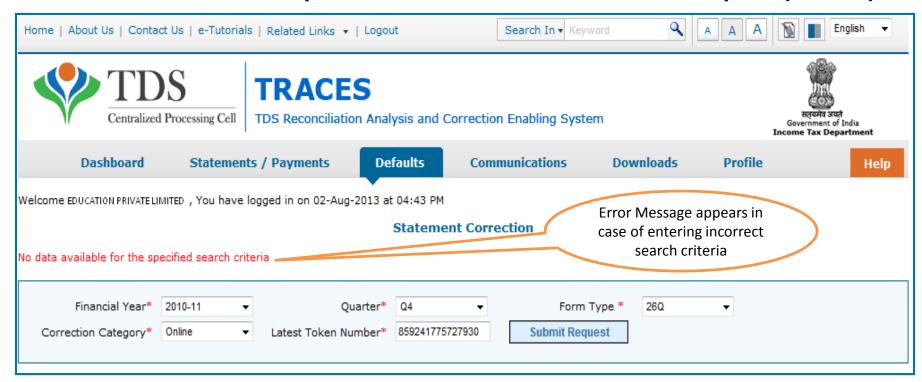

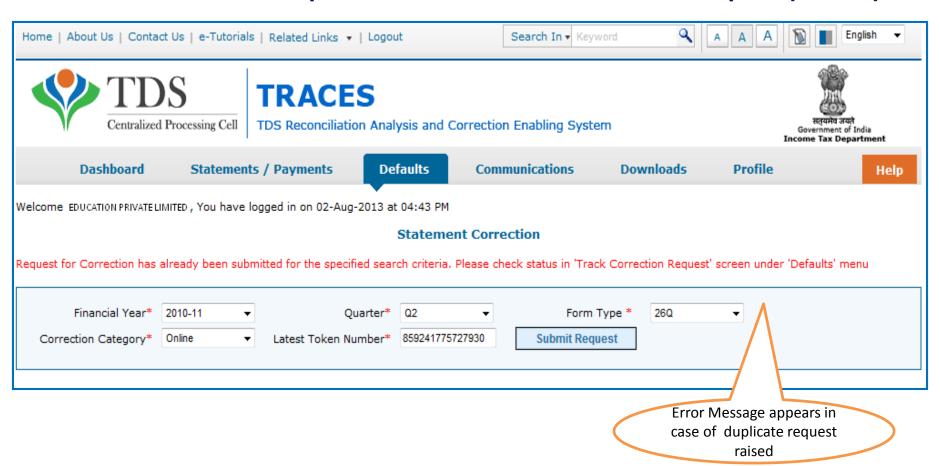

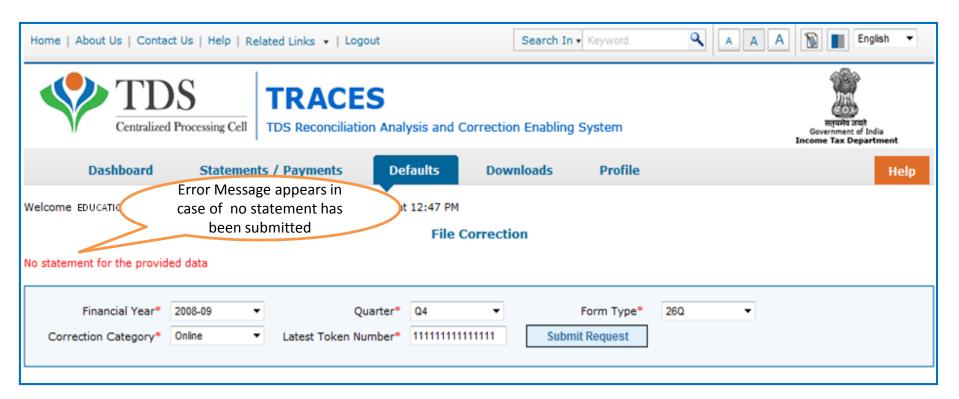

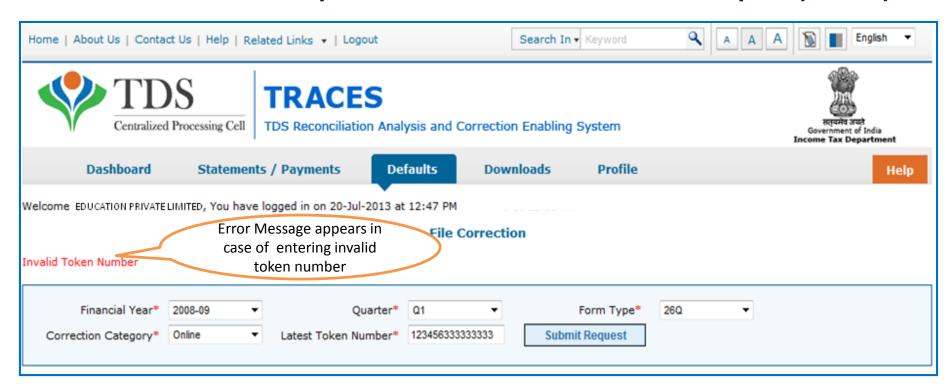

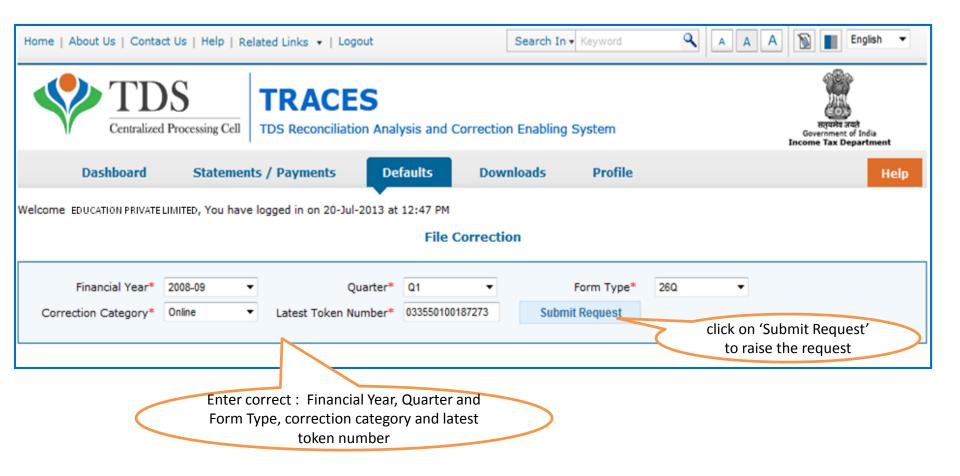

- Request can be submitted only if there is a regular statement filled and processed.
- All previous corrections for this statement have been processed.

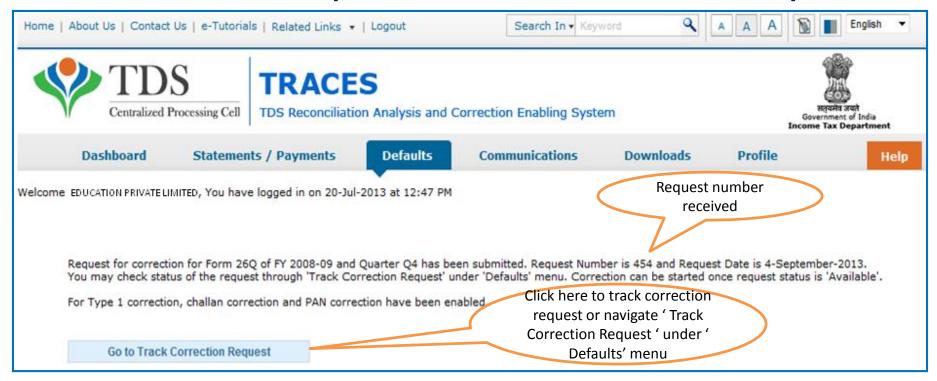

#### **Correction Request Flow – View submitted request**

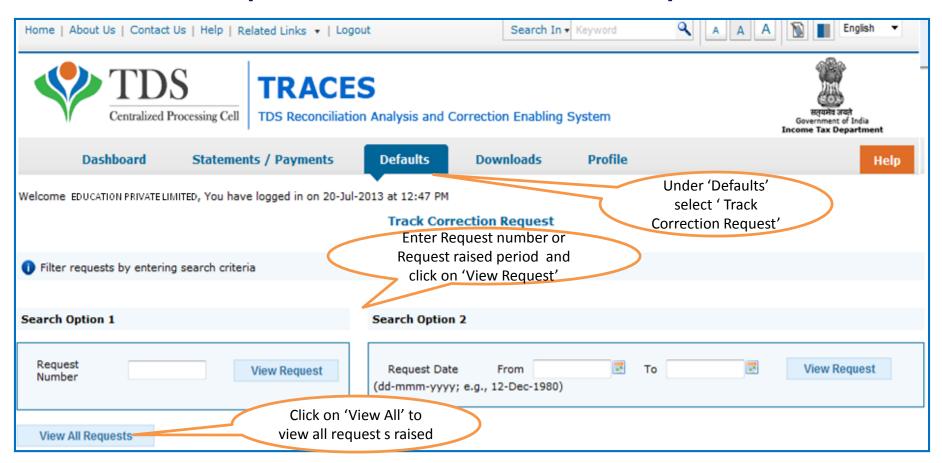

## **Correction Request Flow – View submitted request(contd.)**

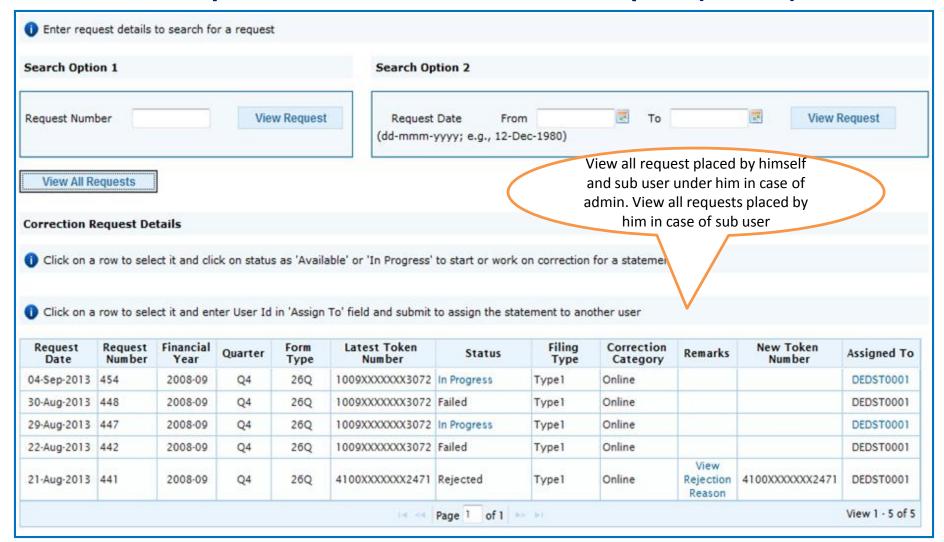

## **Correction Request Flow – View submitted request**

| 21-Aug-2013 | 441 | 2008-09 | Q4 | 26Q | 4100XXXXXXX2471 | Rejected    | Typel  | Online | Rejection<br>Reason | 4100XXXXXXX2471 | DEDST0001       |
|-------------|-----|---------|----|-----|-----------------|-------------|--------|--------|---------------------|-----------------|-----------------|
|             |     |         |    |     | 14.44           | Page 1 of 1 | po (6) |        |                     |                 | View 1 - 5 of 5 |

#### Notes

Status of correction request or statement can be as below:

| Status                     | Remarks                                                                                                    |
|----------------------------|----------------------------------------------------------------------------------------------------|
| Requested                  | When user submits request for correction                                                                                                    |
| Initiated                  | Request is being processed by TDS CPC                                                                                                    |
| Available                  | Request for correction is accepted and statement is made available for correction. User can start correction on the statement. Hyperlink to be provided on this status, clicking on which will take user to KYC specific screen. Once user clicks on request with 'Available' status, status of request / statement will change to 'In Progress' |
| Failed                     | Request cannot be made available due to some technical issues in data loading or because another correction statement was submitted for the same criteria. User can submit new request for correction                                                                                                    |
| In Progress                | User is working on a statement. Hyperlink to be provided on this status, clicking on which will take user to KYC specific screen.                                                                                                    |
| Submitted to<br>Admin User | Sub-user / Admin User has submitted correction statement to Admin User                                                                                                    |
| Submitted to<br>ITD        | Admin User has submitted correction statement to ITD for processing                                                                                                    |
| Accepted                   | Statements has been accepted by TDS CPC for processing                                                                                                    |
| Rejected                   | Statement has been rejected by TDS CPC after processing / if the statement is cancelled. Rejection reasons to be provided in 'Remarks' column                                                                                                    |
| Processed                  | Statement has been processed by TDS CPC (either for Form 26AS or for defaults)                                                                                                    |

#### Correction Category:

- Type 1 indicates that the latest statement has been processed for Form 26AS
- Type 2 indicates that the latest statement has been processed for defaults

View all status definitions

## **Correction Request Flow – Assign Sub- User**

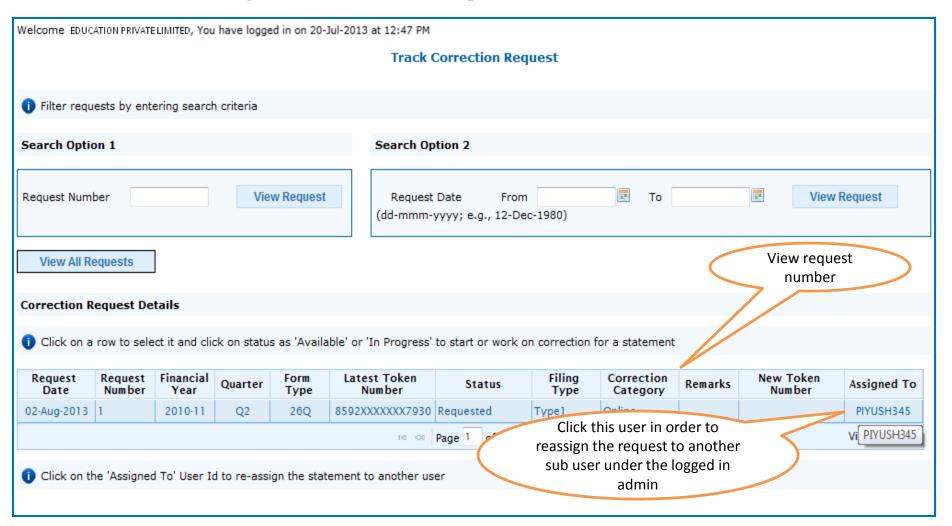

## **Correction Request Flow – Assign Sub- User (contd.)**

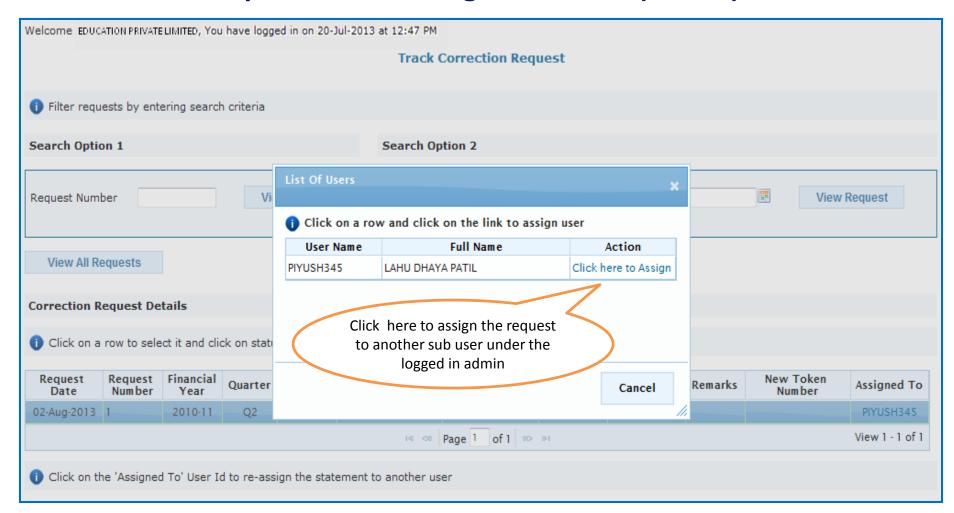

#### **Correction Request Flow – Proceed Correction**

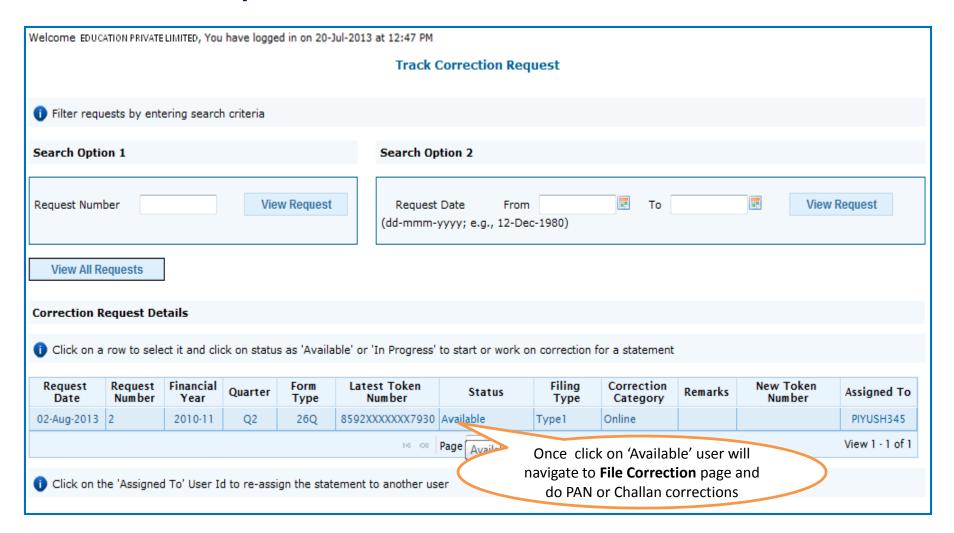

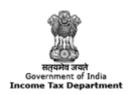

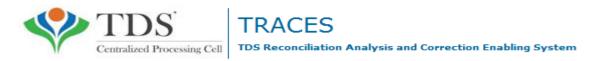

# **PAN Error Correction**

#### **File: PAN Correction**

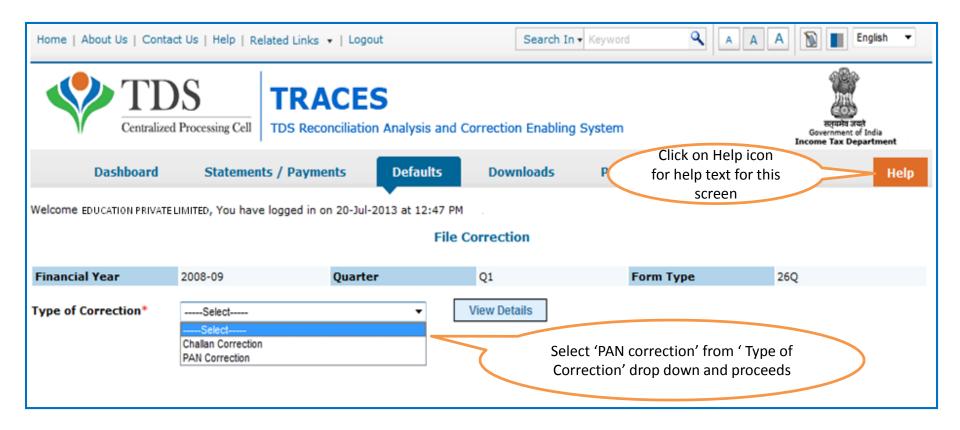

#### File: PAN Correction - Invalid PAN

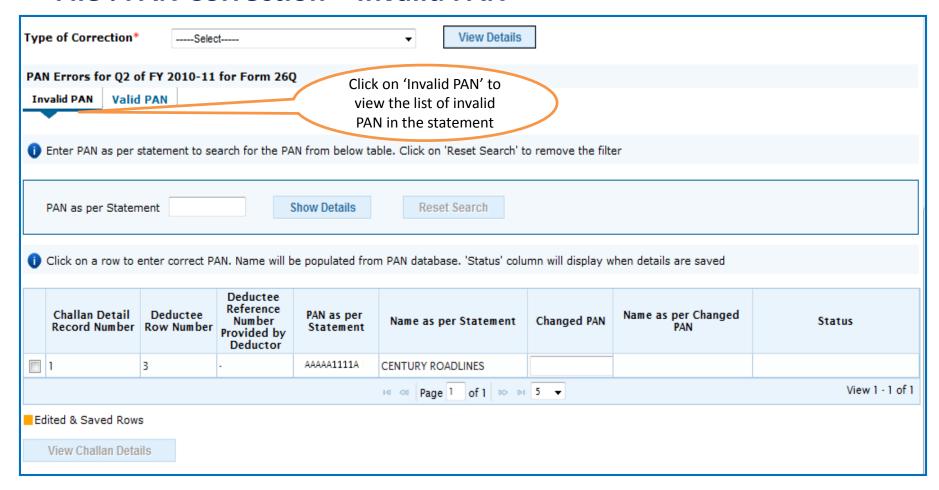

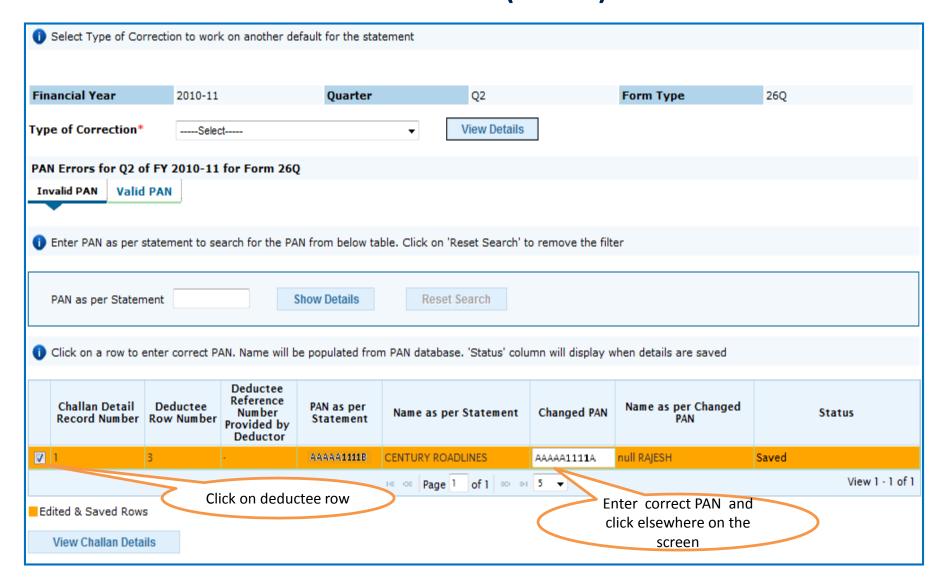

#### File: PAN Correction - Invalid PAN

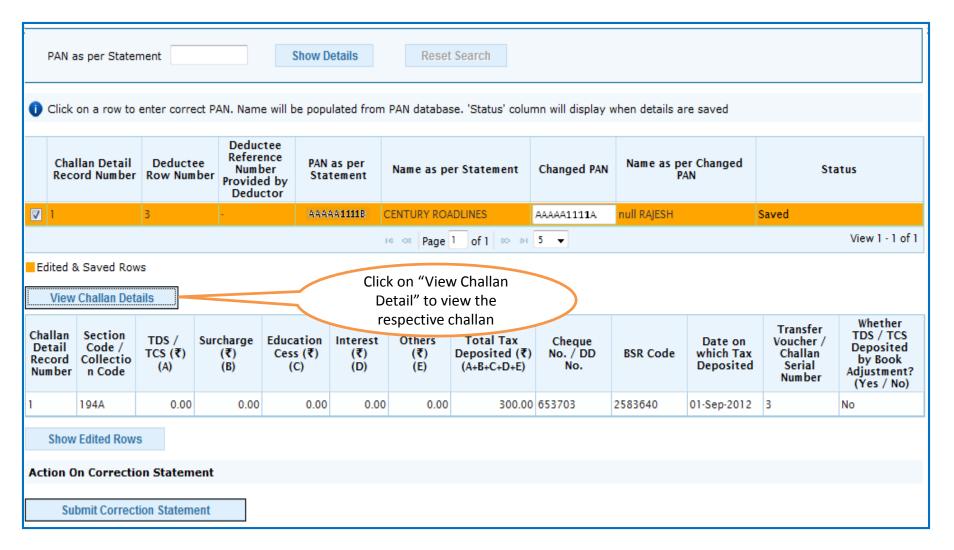

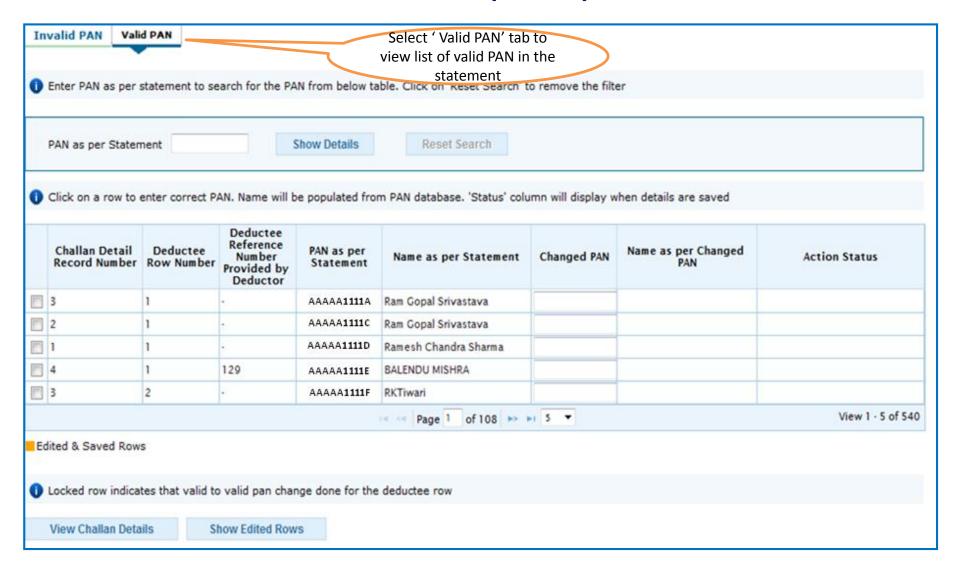

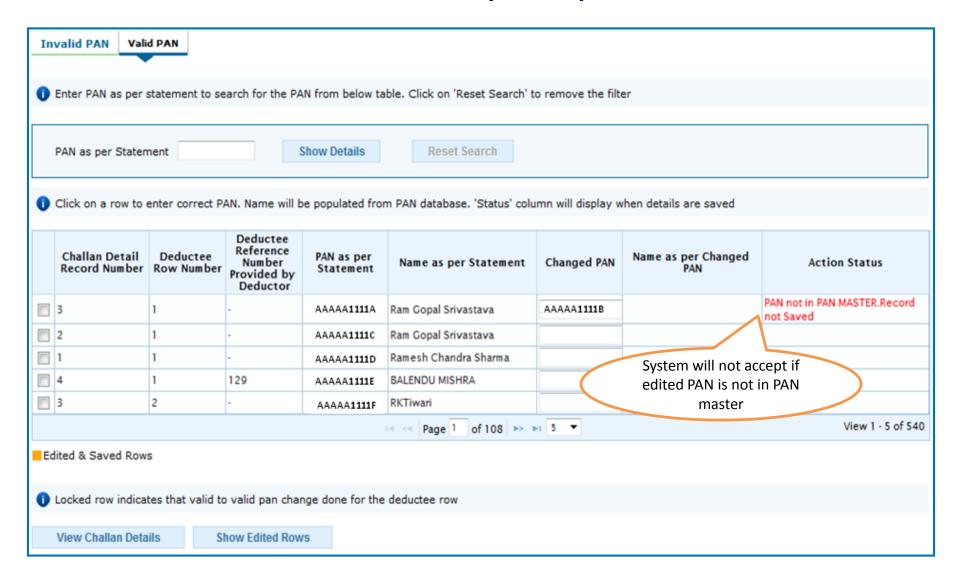

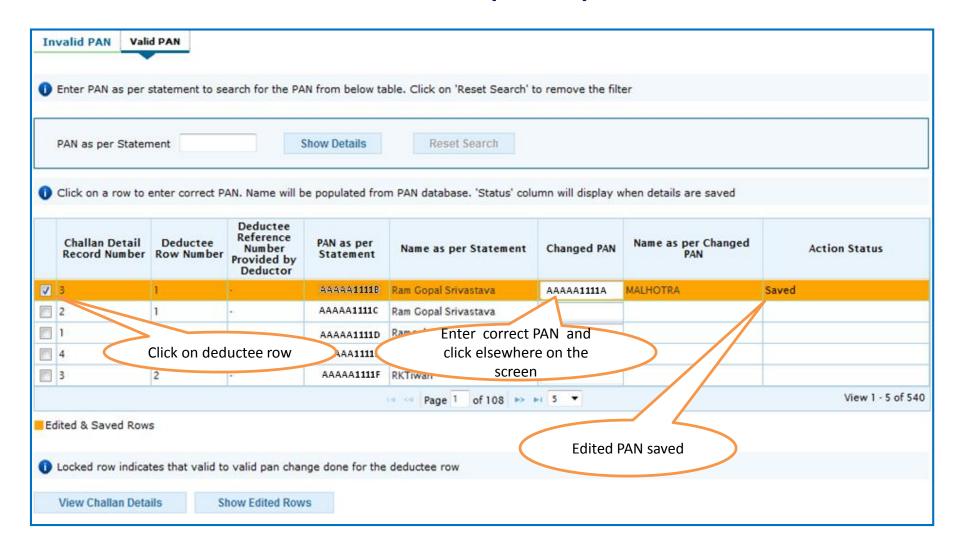

For Valid PANs, deductee rows for which valid to valid PAN correction has been done will be locked

|            | Challan Detail<br>Record Numbe                                                                                                    |               | nber Provid     | rence PA     | AN as per<br>tatement | Name as   | per Statement | Changed PA        | Name                    | as per Change<br>PAN | d                                                    | Action Status                                                             |
|------------|----------------------------------------------------------------------------------------------------|---------------|-----------------|--------------|-----------------------|-----------|---------------|-------------------|-------------------------|----------------------|------------------------------------------------------|---------------------------------------------------------------------------|
| <b>V</b> 3 | }                                                                                                    | 1             | - +             | A            | AAAA1111B             | Ram Gopal | Srivastava    | AAAAA1111A        | MALHOT                  | RA.                  | Saved                                                |                                                                           |
| 2          | 2                                                                                                    | 1             | 2               | А            | AAAA <b>1111</b> C    | Ram Gopal | Srivastava    |                   |                         |                      |                                                      |                                                                           |
| <b>1</b>   |                                                                                                    | 1             | -               | А            | AAAA1111D             | Ramesh Ch | nandra Sharma |                   |                         |                      |                                                      |                                                                           |
| 4          | 1                                                                                                    | 1             | 129             | Α.           | AAAA1111E             | BALENDU N | MISHRA        |                   |                         |                      |                                                      |                                                                           |
| 3          | 3                                                                                                    | 2             | -               | 1            | AAAA1111F             | RKTiwari  |               |                   |                         |                      |                                                      |                                                                           |
|            |                                                                                                    |               |                 |              |                       | Page      | e 1 of 108 >> |                   |                         |                      |                                                      | View 1 - 5 of 5                                                           |
| 200        | ted & Saved Ro                                                                                                    |               | alid to valid p | oan change ( | done for the          | W15255    |               | Click o           | on "View<br>ail" to vie | w the                |                                                      |                                                                           |
| <b>0</b> L |                                                                                                    | rates that va | alid to valid p | 100          | done for the          | W15255    |               | Click o           |                         | w the                |                                                      |                                                                           |
| <b>0</b> L | ocked row indicated in the control of the control of the control o | ails          | Show Edite      | 100          | Interest              | W15255    |               | Click of Detaresp | il" to vie              | w the                | Challan<br>Serial<br>Number /<br>Transfer<br>Voucher | Whether<br>TDS / TCS<br>Deposited<br>by Book<br>Adjustment?<br>(Yes / No) |

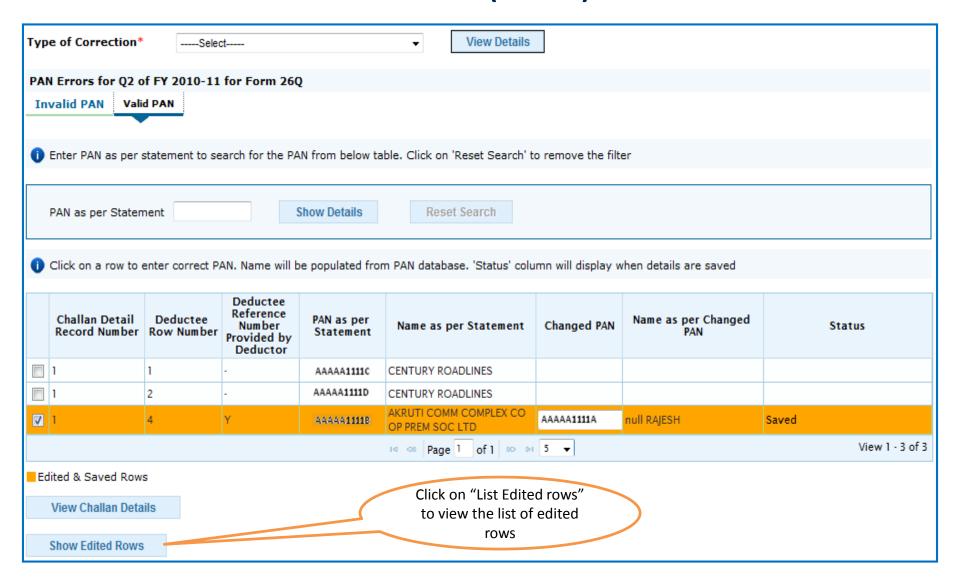

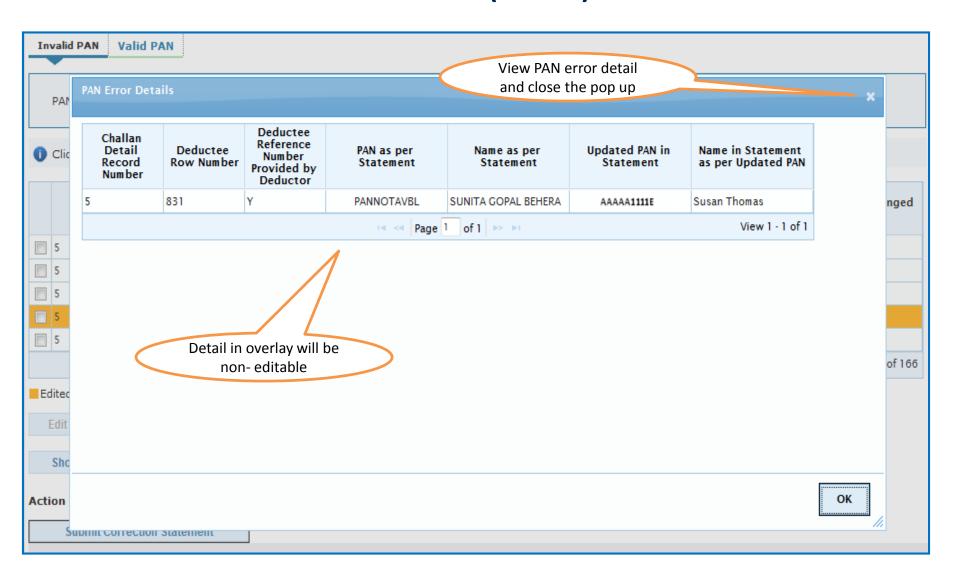

#### File: PAN Correction - Valid PAN

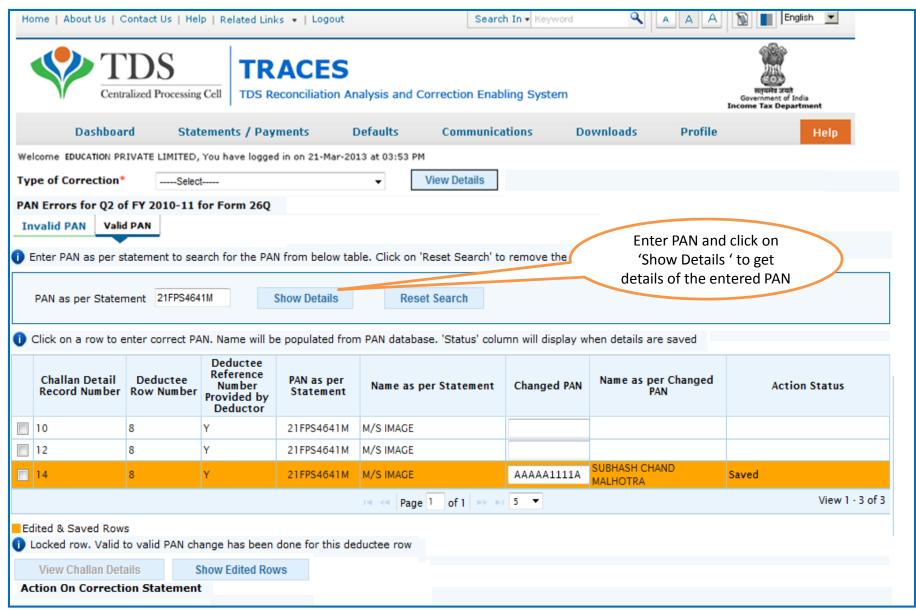

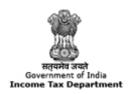

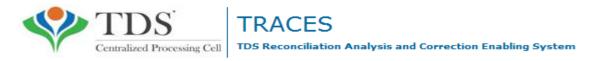

# **Challan Correction**

#### **Challan Correction**

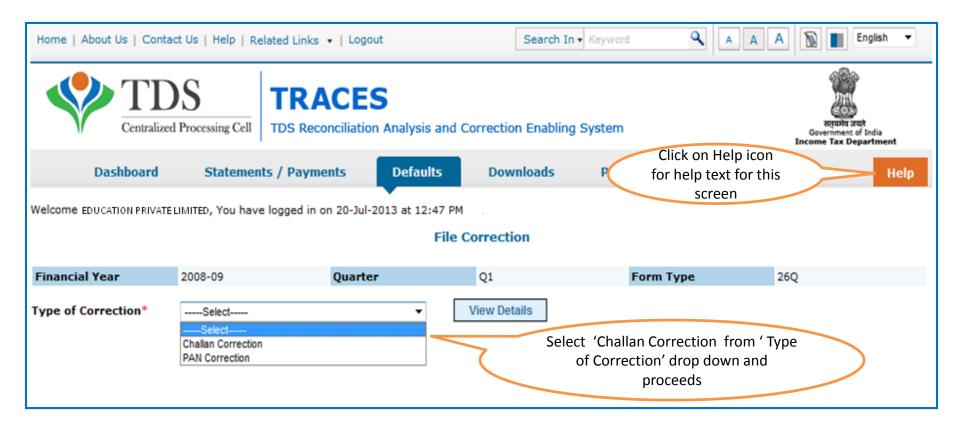

#### **Challan Correction – Matched Challan**

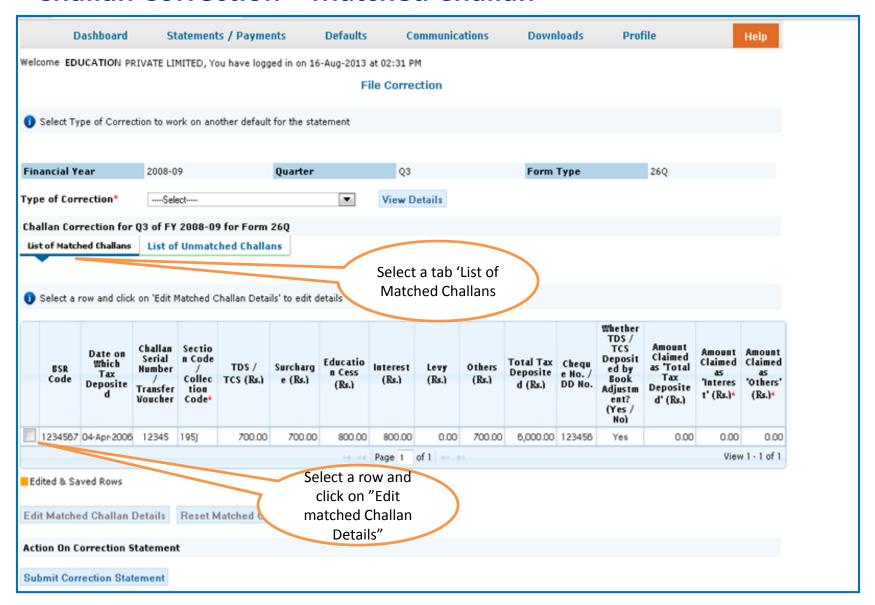

## Challan Correction - Matched Challan(contd.)

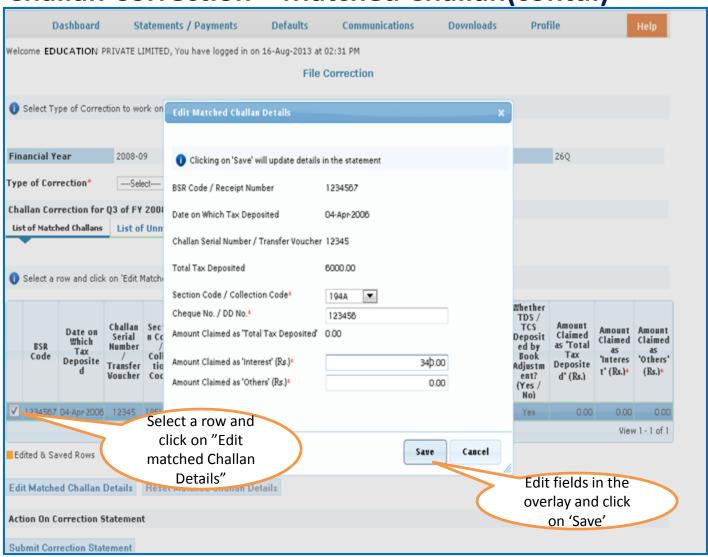

#### Matched Challans cannot be tagged

## **Challan Correction – Matched Challan(contd.)**

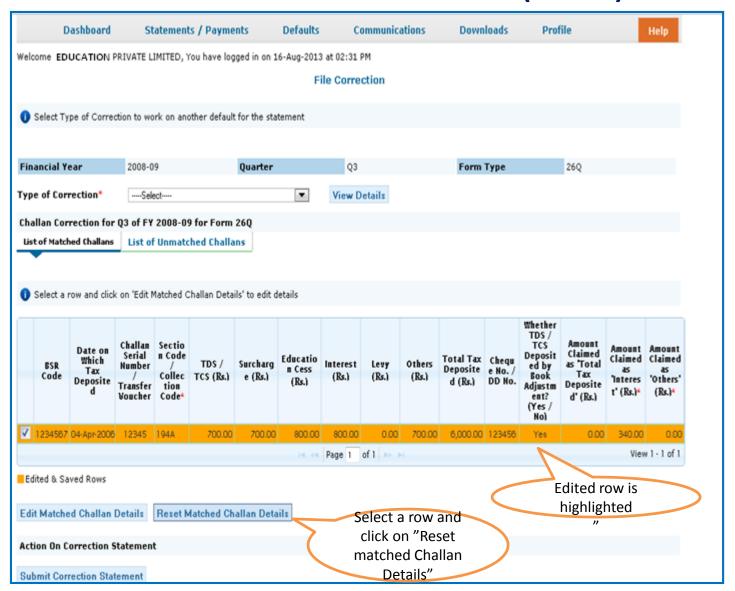

#### **Challan Correction – Matched Challan(contd.)**

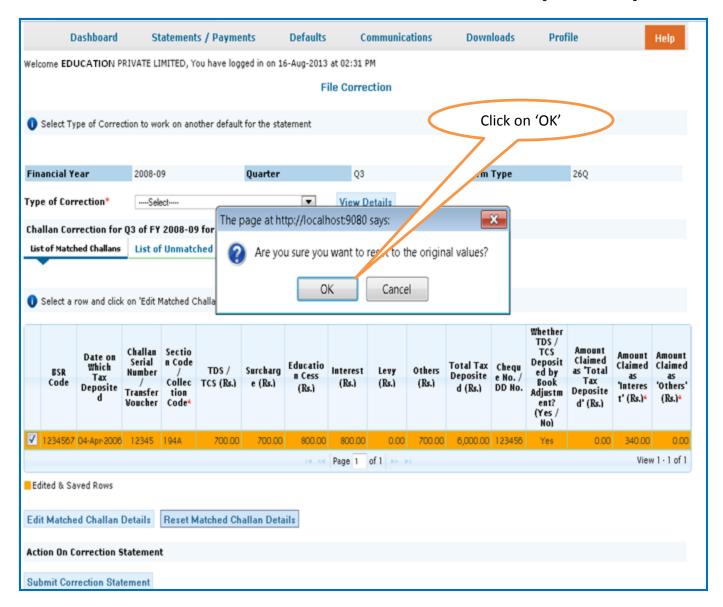

#### **Challan Correction – Matched Challan(contd.)**

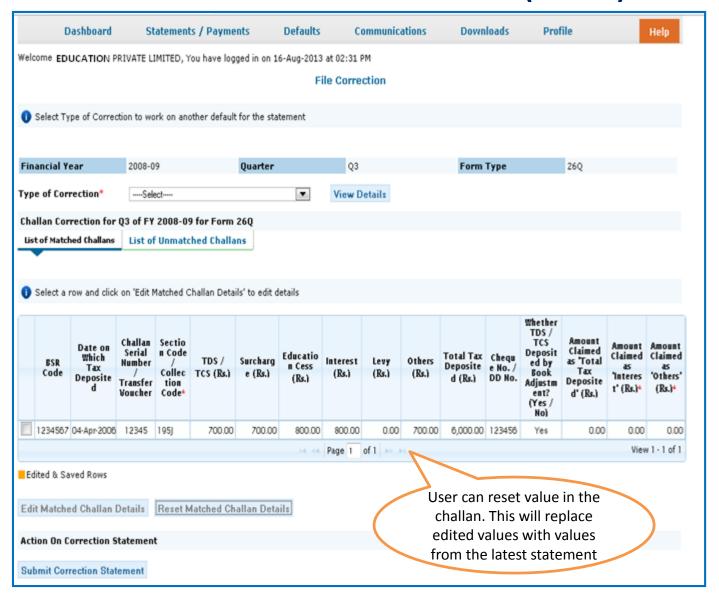

#### **Challan Correction – Unmatched Challan**

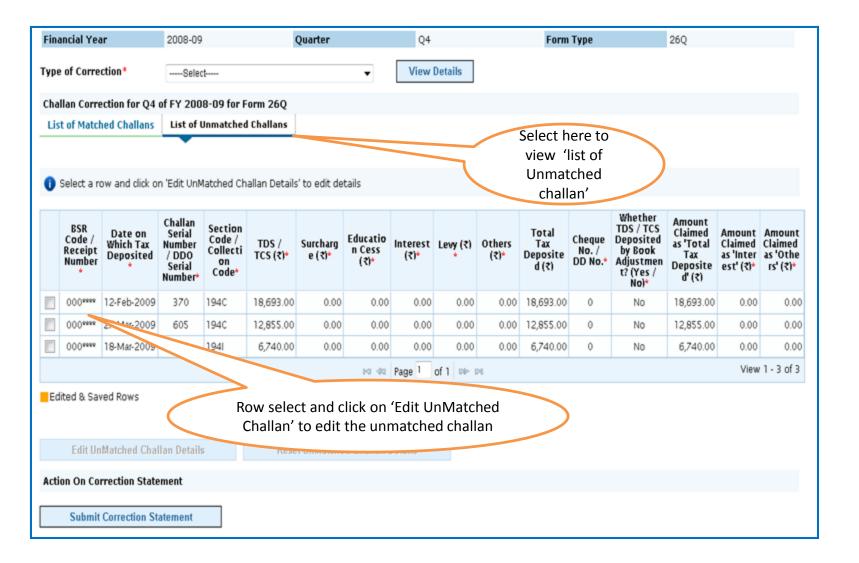

## **Challan Correction – Unmatched Challan(contd.)**

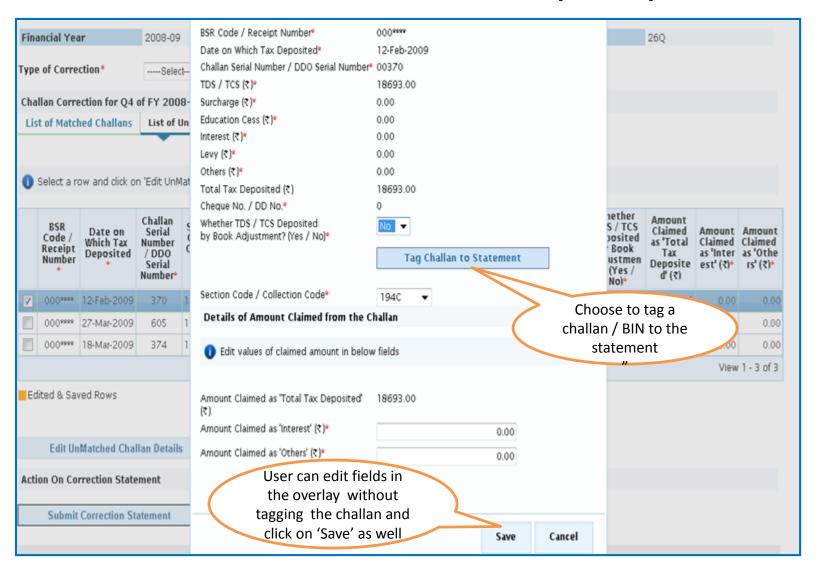

### **Challan Correction – Unmatched Challan(contd.)**

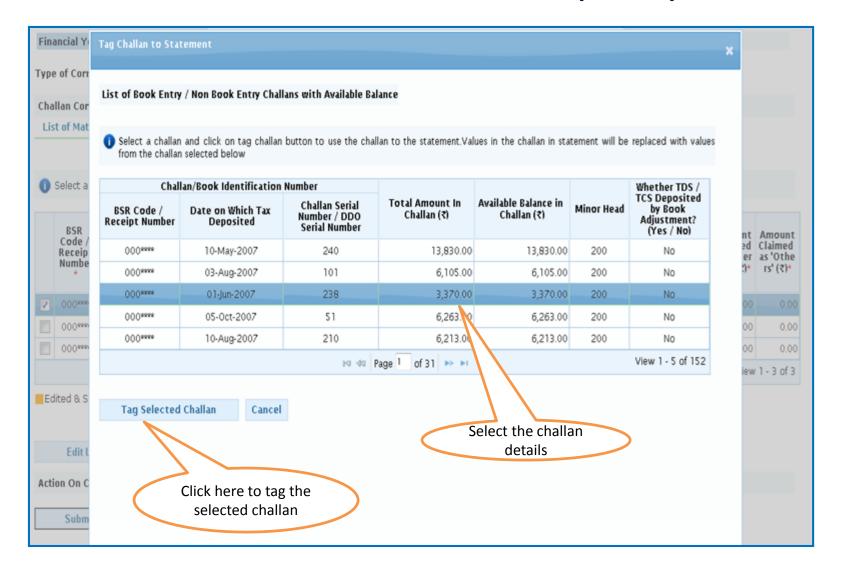

#### **Challan Correction – Unmatched Challan(contd.)**

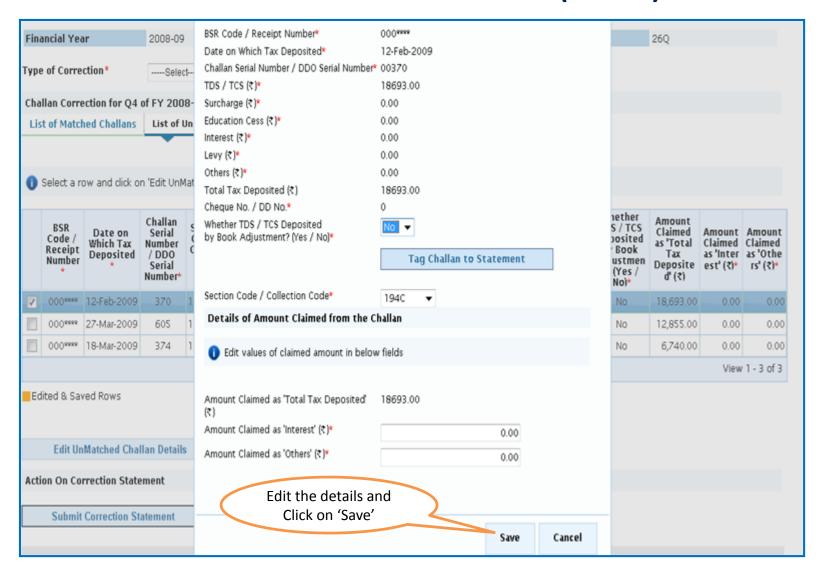

#### **Challan Correction – Unmatched**

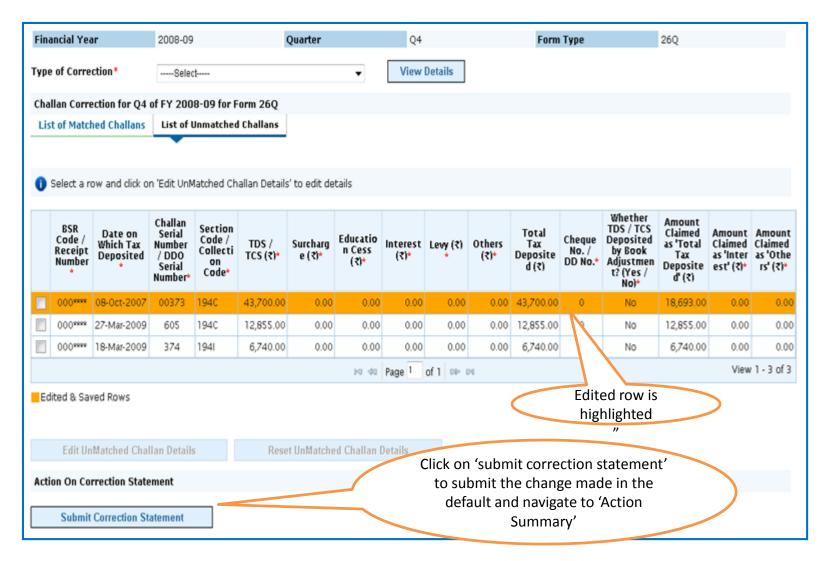

User can view submitted correction statement by selecting 'View Statement Status' under 'Defaults' menu

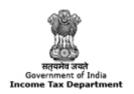

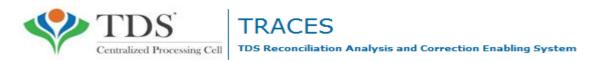

# **Action Summary**

### **Action Summary**

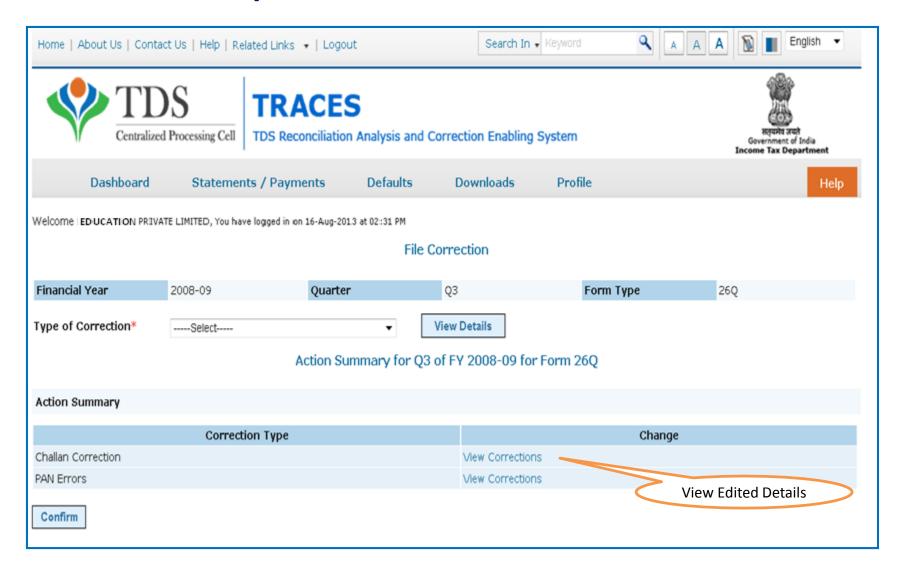

| List of Unmatched Challans |                                     |           |                   |          |        |          |        |                        |                         |             |                                   |                                                    |                                                                        |  |
|----------------------------|-------------------------------------|-----------|-------------------|----------|--------|----------|--------|------------------------|-------------------------|-------------|-----------------------------------|----------------------------------------------------|------------------------------------------------------------------------|--|
| Section<br>Code            | TDS                                 | Surcharge | Education<br>Cess | Interest | Levy   | Penalty  | Others | Total Tax<br>Deposited | Cheque<br>No. DD.<br>No | BSR<br>Code | Date on<br>Which Tax<br>Deposited | Transfer<br>Voucher<br>Challan<br>Serial<br>Number | Whether<br>TDS TCS<br>Deposited<br>by Book<br>Adjustment?<br>(Yes /No) |  |
| 600J                       | 700                                 | 700.00    | 800.00            | 800.008  | 300.00 | 3,000.00 | 700.00 | 6,000.00               | 654321                  | 2334541     | 03-Mar-2012                       | 12345                                              | No                                                                     |  |
| 600J                       | 600                                 | 500.00    | 900.00            | 300.00   | 600.00 | 7,000.00 | 500.00 | 6,000.00               | 125645                  | 1234566     | 04-Apr-2007                       | 54871                                              | No                                                                     |  |
| Back                       | View the list of unmatched challans |           |                   |          |        |          |        |                        |                         |             |                                   |                                                    |                                                                        |  |

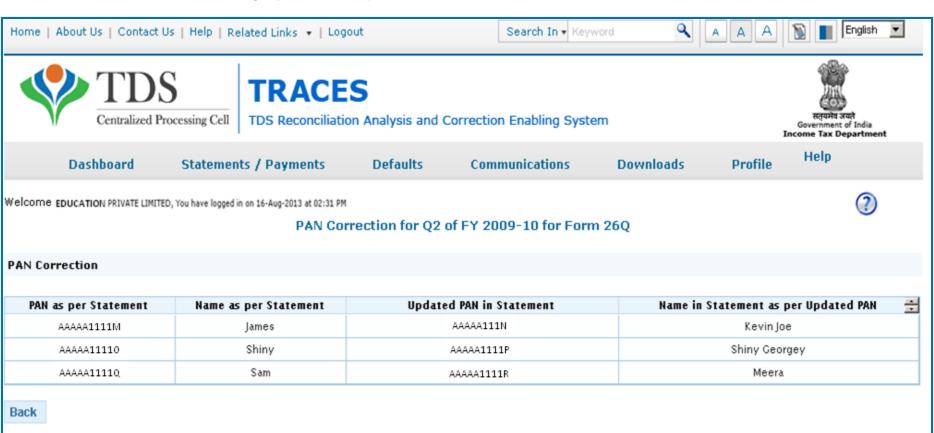

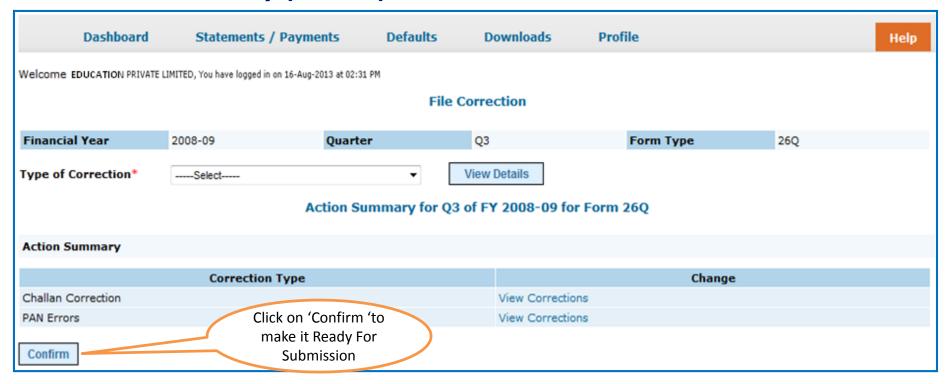

#### **Action Summary**

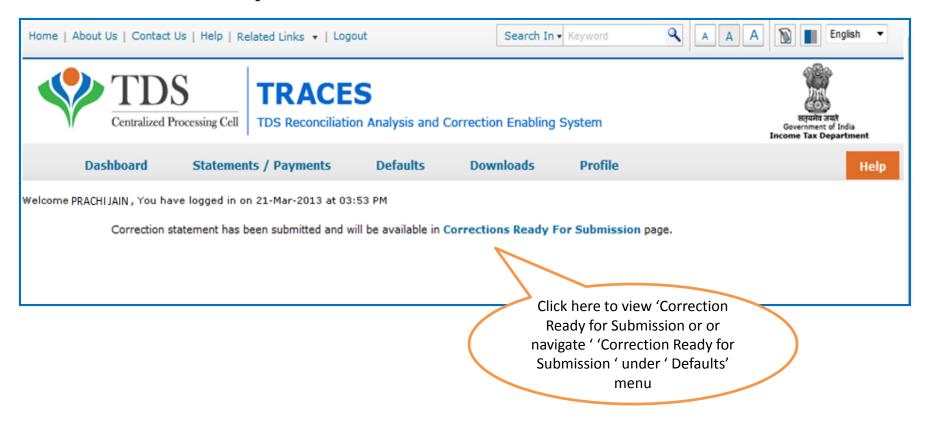

Sub-user cannot submit the correction from 'Correction Ready for Submission'

#### **Correction Ready for Submission**

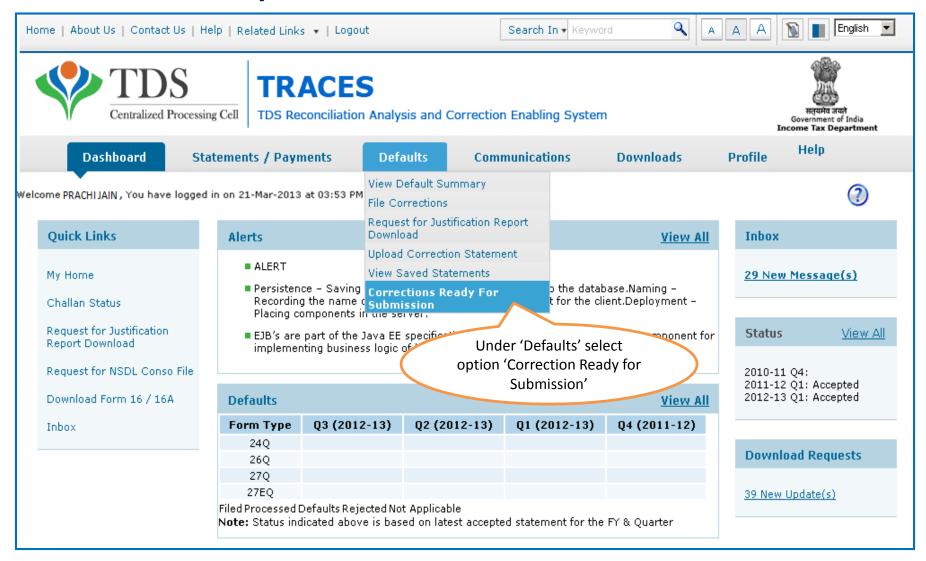

#### **Correction Ready for Submission(contd.)**

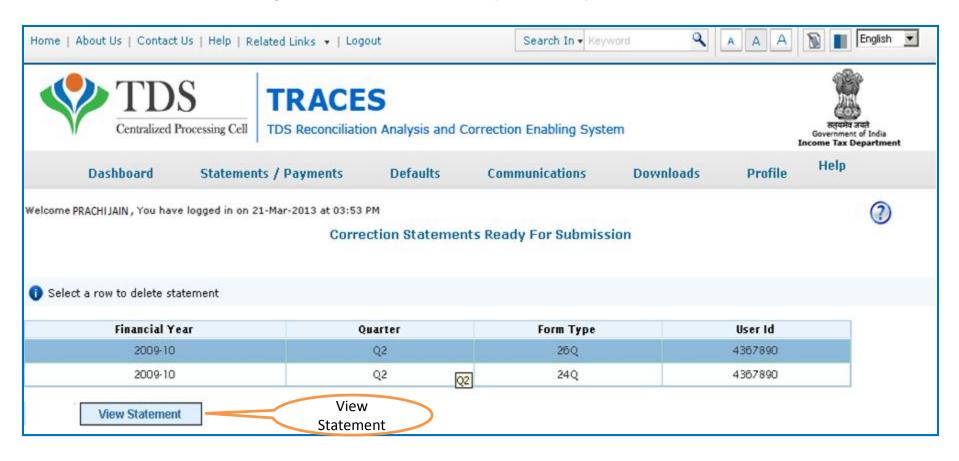

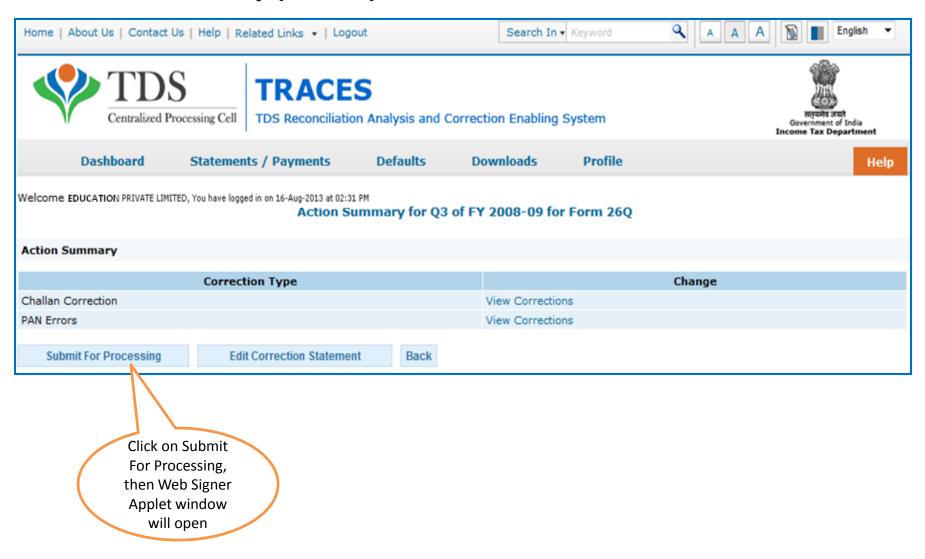

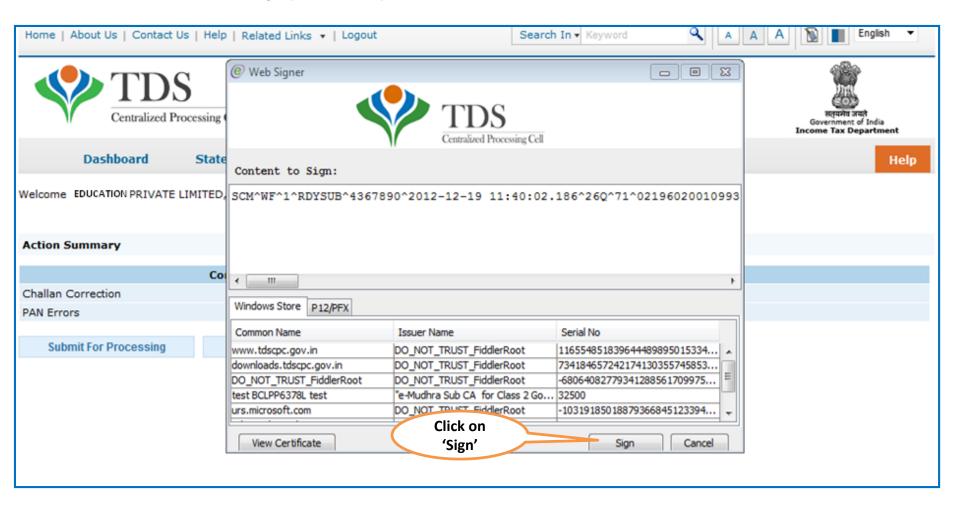

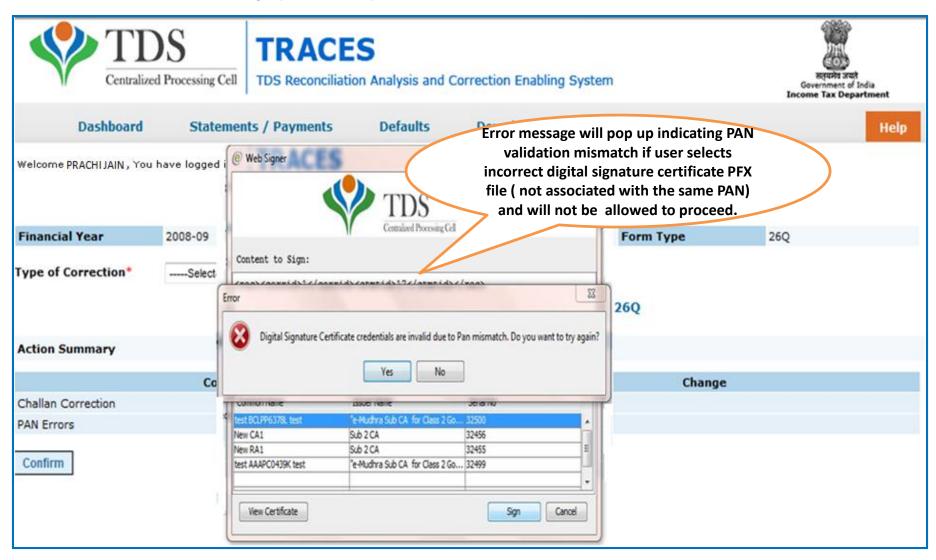

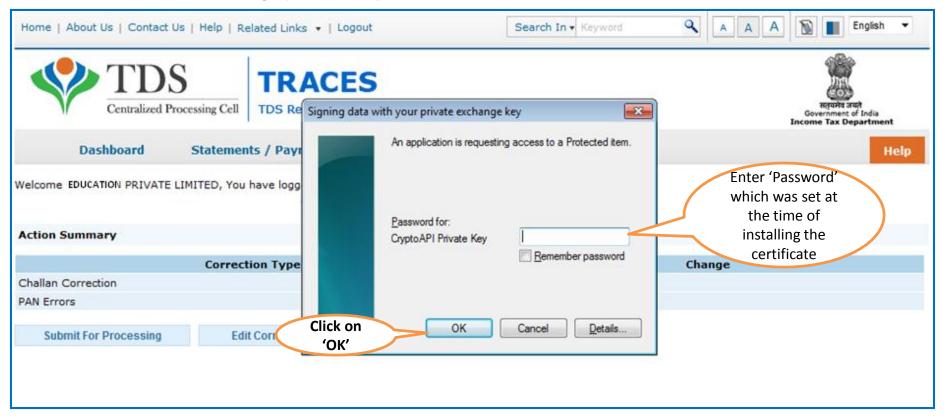

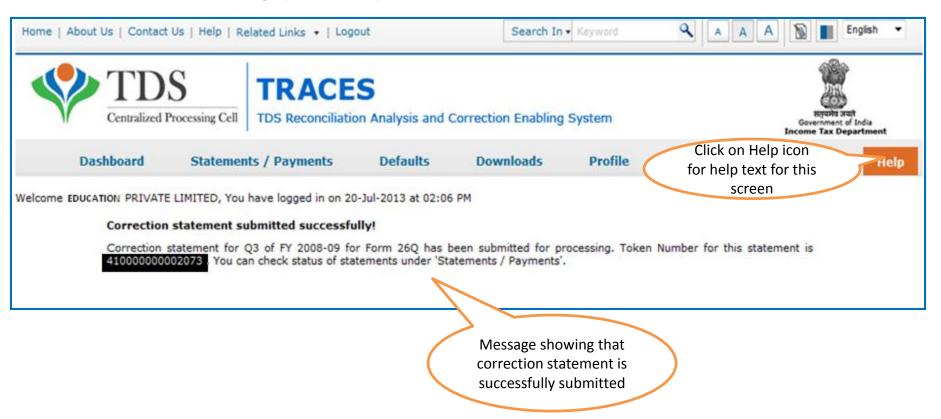